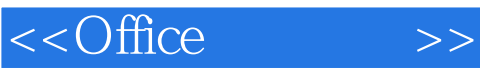

 $<<$ Office  $>>$ 

- 13 ISBN 9787560979038
- 10 ISBN 7560979033

出版时间:2012-7

页数:277

字数:420000

extended by PDF and the PDF

http://www.tushu007.com

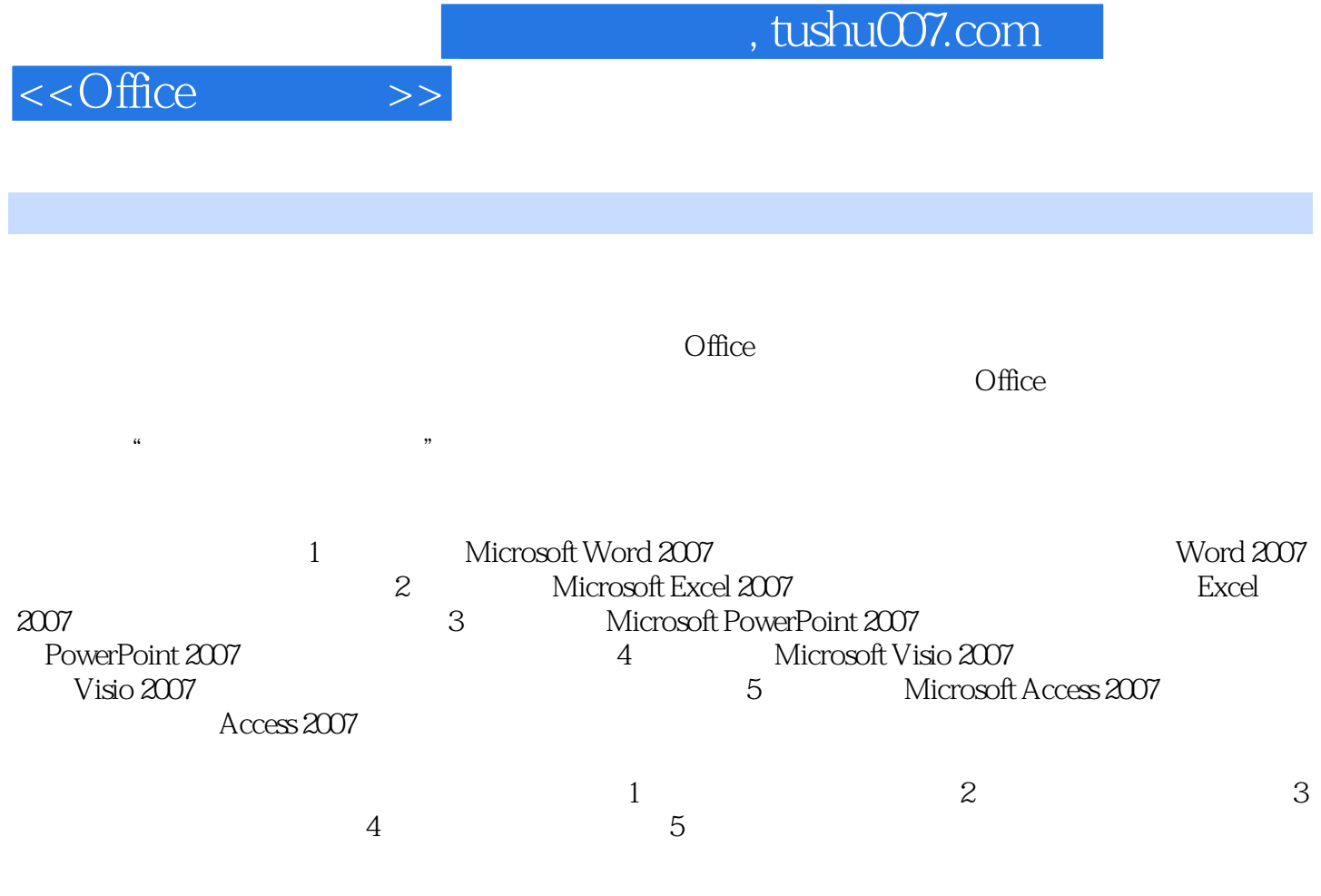

2012 7

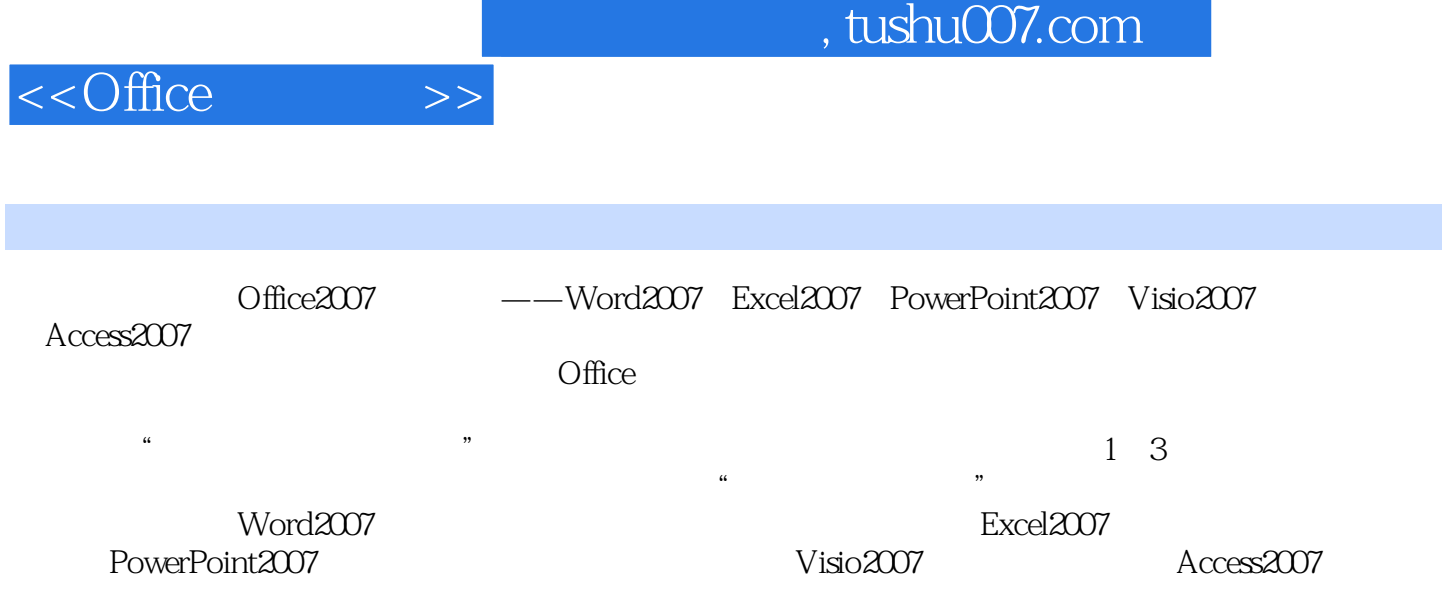

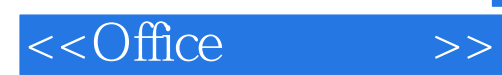

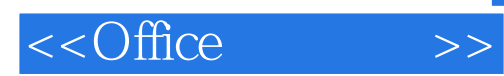

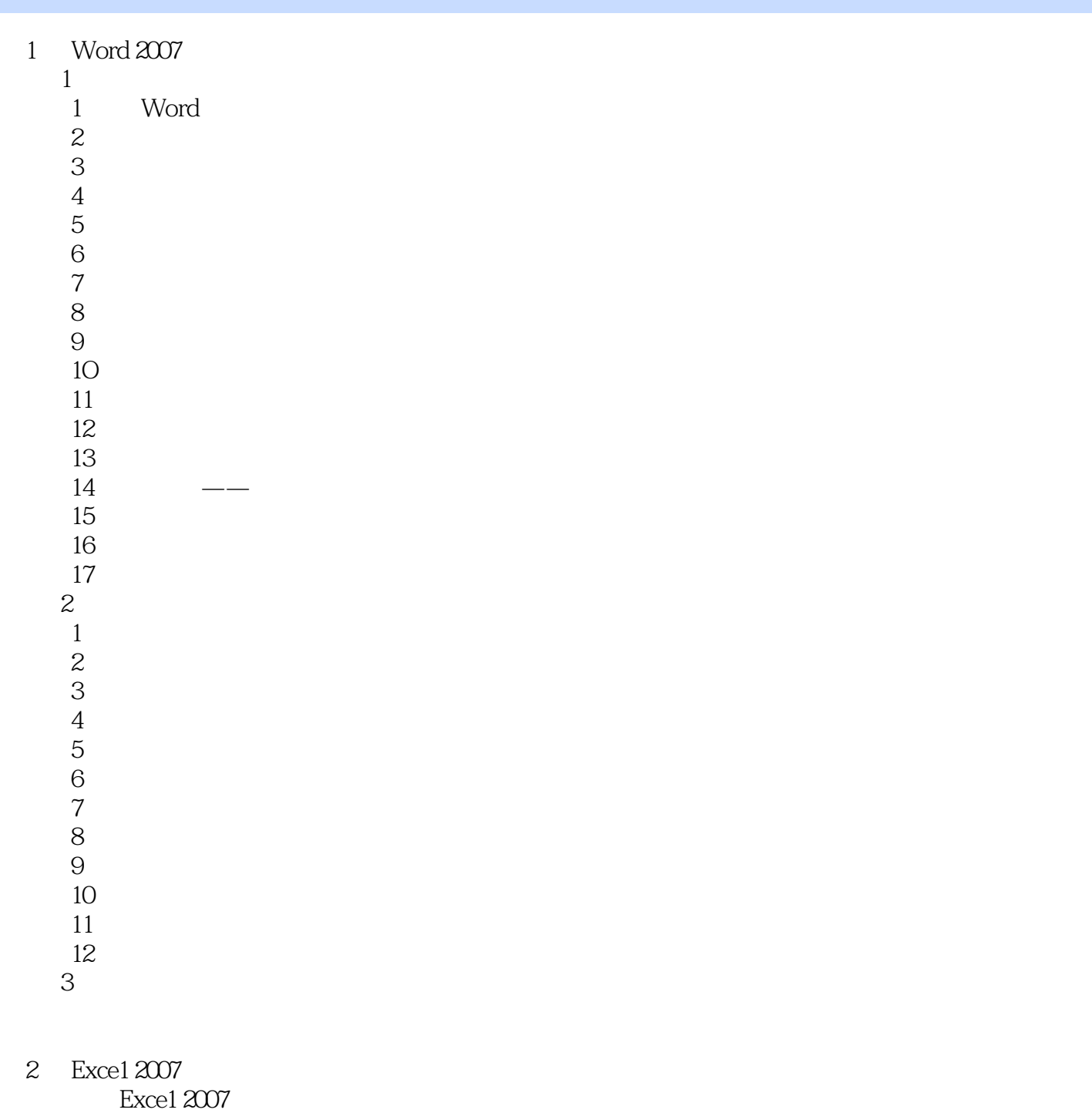

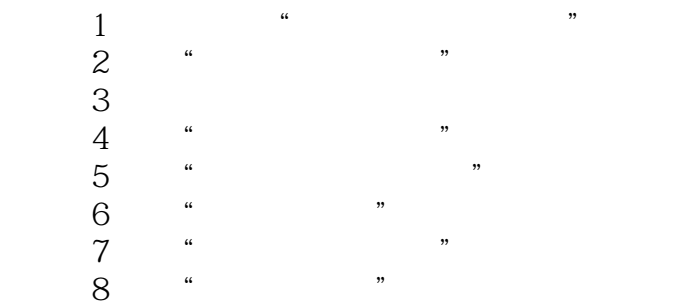

### <<Office >>

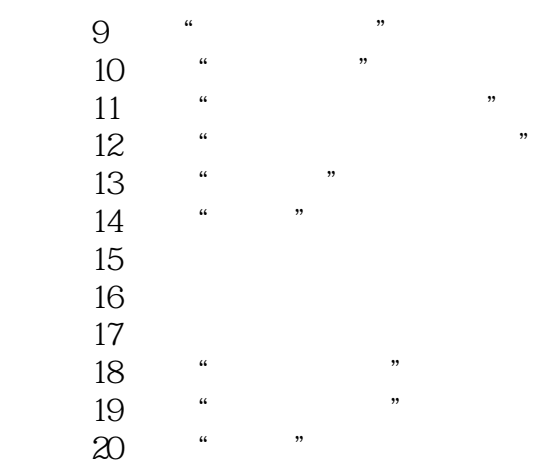

#### 3 PowerPoint 2007

- $1$  $1$
- $\alpha$   $\alpha$   $\alpha$   $\beta$   $\beta$   $\beta$   $\gamma$   $\alpha$
- 任务3 制作商品展示演示文稿的内容
- 任务4 为演示文稿添加切换效果  $5$
- $6$
- $7$
- 任务8 打包演示文稿
	- 2 Office
- $1$
- $\overline{2}$
- 任务3 为演示文稿设置动态效果
	- 4 Word<br>5
- $5$

#### 4 Visio 2007

- $1$
- $2$
- 任务3 编辑图形符号中的文字
- $4$
- $5$
- 任务6 添加多页绘图
- 任务7 流程图的输出

#### 5 Access 2007

- $1$
- $1$
- $\sim$  2
	- 任务3 查询的设计
	- $\begin{array}{c} 4 \\ 2 \end{array}$
- $\overline{2}$

## <<Office >>

- $1$  $\overline{2}$
- $3$
- $3$  $1$
- $\sim$  2
- 任务3 创建切换面板

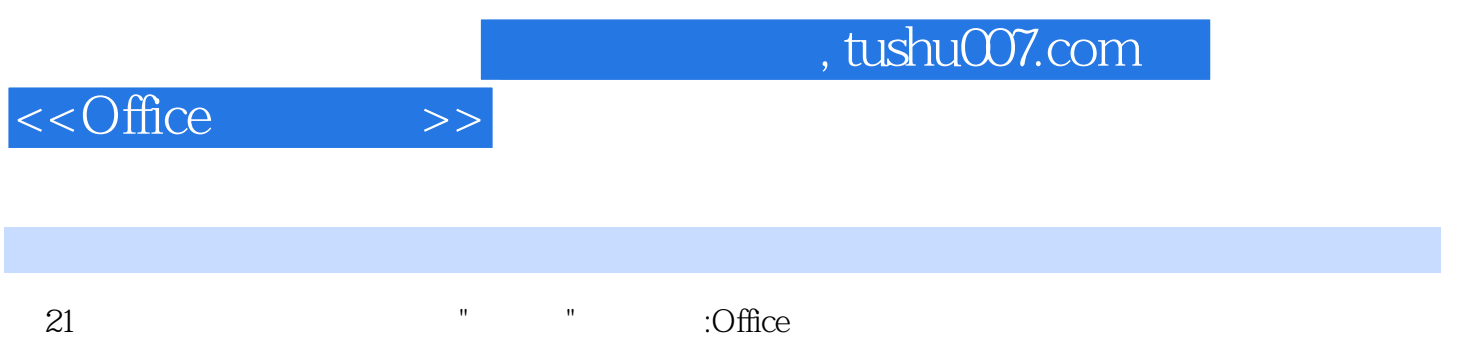

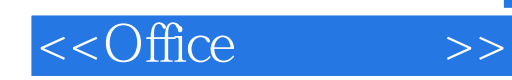

本站所提供下载的PDF图书仅提供预览和简介,请支持正版图书。

更多资源请访问:http://www.tushu007.com